# Prämienkalkulation in der Lebensversicherung

Übungsbuch mit Musterlösungen

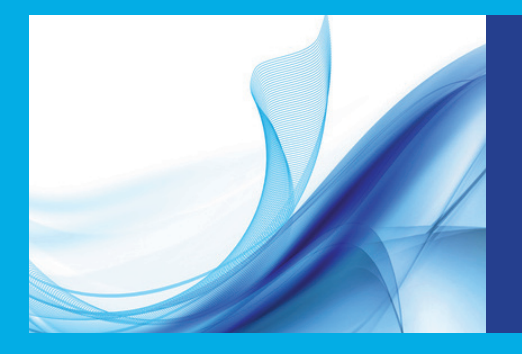

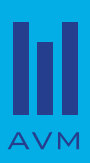

Prämienkalkulation in der Lebensversicherung

### Martin Predota

## Prämienkalkulation in der Lebensversicherung

Übungsbuch mit Musterlösungen

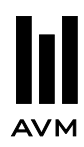

Bibliografische Information der Deutschen Nationalbibliothek

Die Deutsche Nationalbibliothek verzeichnet diese Publikation in der Deutschen Nationalbibliografie; detaillierte bibliografische Daten sind im Internet über http://dnb.d-nb.de abrufbar.

AVM – Akademische Verlagsgemeinschaft München 2010 © Thomas Martin Verlagsgesellschaft, München

Umschlagabbildung: © Neliana Kostadinova – Fotolia.com

Alle Rechte vorbehalten. Dieses Werk einschließlich aller seiner Teile ist urheberrechtlich geschützt. Jede Verwertung außerhalb der Grenzen des Urhebergesetzes ohne schriftliche Zustimmung des Verlages ist unzulässig und strafbar. Das gilt insbesondere für Nachdruck, auch auszugsweise, Reproduktion, Vervielfältigung, Übersetzung, Mikroverfilmung sowie Digitalisierung oder Einspeicherung und Verarbeitung auf Tonträgern und in elektronischen Systemen aller Art.

Alle Informationen in diesem Buch wurden mit größter Sorgfalt erarbeitet und geprüft. Weder Autoren noch Verlag können jedoch für Schäden haftbar gemacht werden, die in Zusammenhang mit der Verwendung dieses Buches stehen.

e-ISBN (ePDF) 978-3-96091-253-8 ISBN (Print) 978-3-86306-654-3

Verlagsverzeichnis schickt gern: AVM – Akademische Verlagsgemeinschaft München Schwanthalerstr. 81 D-80336 München

www.avm-verlag.de

## **Vorwort**

Das vorliegende Übungsbuch dient als Begleitbuch zu meinem Lehrbuch *Prämienkalkulation in der Lebensversicherung: Einführung mit Beispielen aus der Praxis*. Dabei werden ausgewählte Übungsaufgaben aus dem Lehrbuch sowie weitere Beispiele basierend auf den aktuellen österreichischen Rechnungsgrundlagen und gesetzlichen Regelungen ausführlich gelöst. Die Lösungen sind so gestaltet, dass diese sehr einfach an andere Rechnungsgrundlagen (bspw. deutsche Sterbe- und Rententafeln) angepasst werden können.

Das Buch ist dadurch gekennzeichnet, dass zu allen angeführten Übungsaufgaben ausführliche Lösungen und Lösungswege angeführt sind und die Ergebnisse (wenn nötig) interpretiert werden. Bei einigen Beispielen wird dies zusätzlich durch grafische Darstellungen untermauert. Die Leser sollten dadurch in der Lage sein, im Selbststudium sämtliche Rechenwege Schritt für Schritt nachvollziehen zu können.

Zum besseren Verständnis wird jedoch empfohlen, auch das eingangs erwähnte Lehrbuch zu verwenden, da mehrfach auf dieses verwiesen wird, damit nicht alle Zusammenhänge wieder extra hergeleitet werden müssen.

Ich hoffe, dass dieses Übungsbuch eine hilfreiche Ergänzung zur Bewältigung des Stoffes aus meinem Lehrbuch darstellt.

Die wichtigsten Formeln für Barwertfaktoren und die verwendeten biometrischen Grundlagen sind im Anhang angeführt.

Für Tipps aus der Praxis und Anregungen zum Manuskript bedanke ich mich bei Jürgen Hartinger. Besonderer Dank gilt meiner Frau Gudrun für die Unterstützung und ihre Geduld bei der Erstellung des Buches.

Wien, Oktober 2010 Martin Predota

## **Inhaltsverzeichnis**

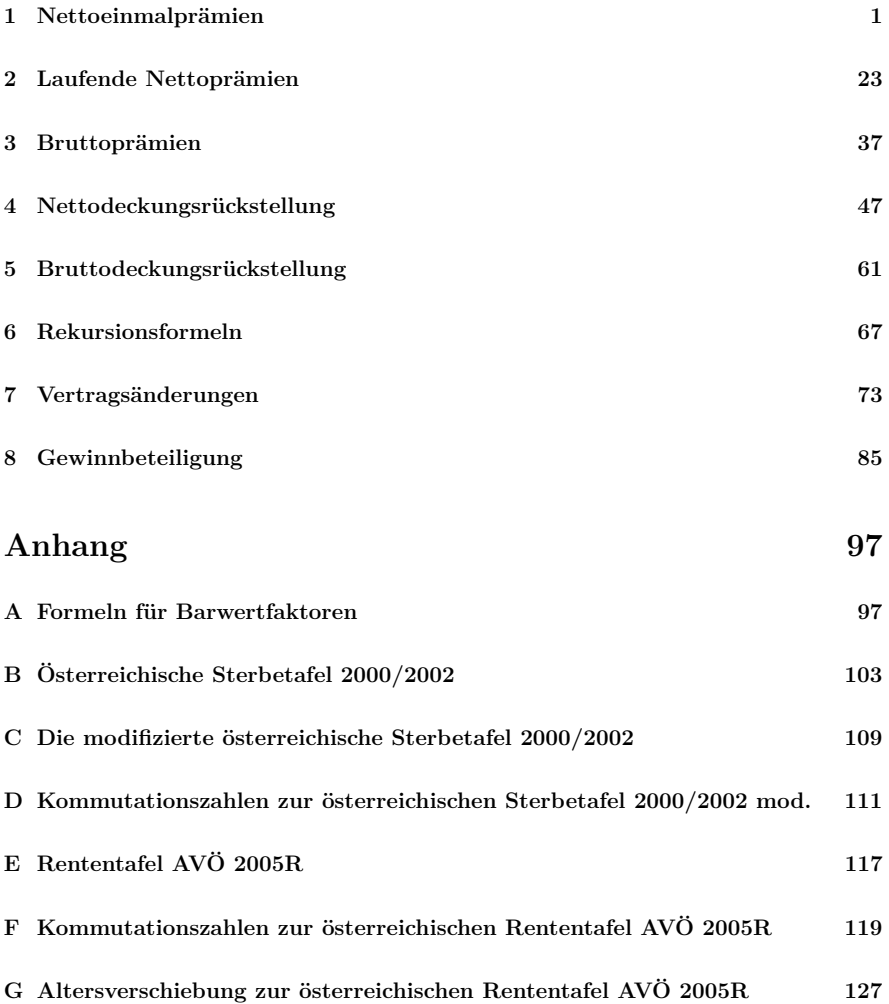

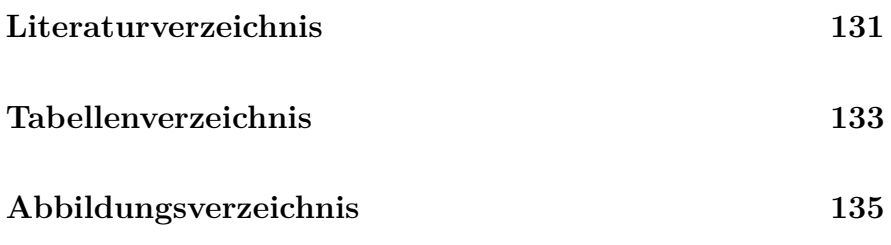

## **Kapitel 1**

## **Nettoeinmalprämien**

Für die Lösung der Beispiele in diesem Buch werden, sofern nichts anderes erwähnt ist, ein Rechnungszins von 2,25%, die österreichische Rententafel AVÖ 2005R (für reine Erlebens- und Rententarife) und die österreichische Sterbetafel 2000/2002 mod. (für alle anderen Tarife) verwendet.

1.1. *Das Versicherungsunternehmen Andoria Lebensversicherungs-AG hat seinen Hauptsitz auf dem Planeten Andoria Prime und ist spezialisiert auf Lebensversicherungen einer kleinen Kolonie von dort ansässigen Menschen, die aufgrund der äußeren Umstände eine wesentlich niedrigere Lebenserwartung als auf der Erde haben. Für die Kalkulationen verwendet das Versicherungsunternehmen einen Rechnungszins von 3% und folgenden Auszug aus der Andoria-Sterbetafel, die speziell auf Basis der Sterbewahrscheinlichkeiten der dort ansässigen Kolonie ermittelt worden ist:*

| $\mathcal{X}$ | $l_r$  | $d_r$      |
|---------------|--------|------------|
| 50            | 10.000 | 150        |
| 51            | 9.850  | 300        |
| 52            | 9.550  | <i>450</i> |
| 53            | 9.100  | 750        |
| 54            | 8.350  | 900        |
| 55            | 7.450  | 1.100      |
| 56            | 6.350  | 1.250      |
| 57            | 5.100  | 1.700      |
| 58            | 3.400  | 2.100      |
| 59            | 1.300  | 1.300      |
| 60            | 0      | 0          |

*Berechnen Sie die Einmalprämie für eine lebenslange Todesfallversicherung eines 57-jährigen auf Andoria Prime lebenden Menschen für eine Versicherungssumme von 10.000,00 Andoria-Talern.*

Zuerst benötigen wir die Kommutationszahlen:

$$
C_{57} = 1.700 \cdot \frac{1}{1,03^{58}} = 306,12
$$
  
\n
$$
C_{58} = 2.100 \cdot \frac{1}{1,03^{59}} = 367,13
$$
  
\n
$$
C_{59} = 1.300 \cdot \frac{1}{1,03^{60}} = 220,65
$$
  
\n
$$
C_{60} = 0 \cdot \frac{1}{1,03^{61}} = 0
$$
  
\n
$$
D_{57} = 5.100 \cdot \frac{1}{1,03^{57}} = 945,91
$$
  
\n
$$
M_{57} = C_{57} + C_{58} + C_{59} + C_{60} = 893,90
$$

Daraus ergibt sich für die Nettoeinmalprämie der lebenslangen Todesfallversicherung

$$
A_{57} = 10.000 \cdot \frac{M_{57}}{D_{57}} = \frac{893,90}{945,91} = 9.450,24.
$$

- 1.2. *Berechnen Sie die Nettoeinmalprämie für eine lebenslange Leibrente vom*  $Betaq \in 7.000, 00 \text{ p.a.}$  unter Verwendung der Rententafel AVÖ 2005R bei *einem Rechnungszins von 2,25% eines 38-jährigen Mannes. Nehmen Sie dazu an, dass der Mann*
	- *(a) 1920,*
	- *(b) 1957 bzw.*
	- *(c) 1989*

*geboren ist.*

Es ist jeweils die entsprechende Altersverschiebung entsprechend Tabelle G.1 zu berücksichtigen.

(a) Die Altersverschiebung beträgt 4 und somit folgt für das Kalkulationsalter  $x = 38 + 4 = 42$ . Die Nettoeinmalprämie ist gegeben durch

$$
\ddot{a}_{42} = 7.000 \cdot \frac{N_{42}}{D_{42}} = 7.000 \cdot \frac{1.115.816}{38.279} = 204.046,59.
$$

(b) Die Altersverschiebung beträgt 1 und somit folgt für das Kalkulationsalter  $x = 38 + 1 = 39$ . Die Nettoeinmalprämie ist gegeben durch

$$
\ddot{a}_{39} = 7.000 \cdot \frac{N_{39}}{D_{39}} = 7.000 \cdot \frac{1.236.221}{41.081} = 210.643,42.
$$

(c) Die Altersverschiebung beträgt −2 und somit folgt für das Kalkulationsalter  $x = 38 - 2 = 36$ . Die Nettoeinmalprämie ist gegeben durch

$$
\ddot{a}_{36} = 7.000 \cdot \frac{N_{36}}{D_{36}} = 7.000 \cdot \frac{1.365.369}{44.053} = 216.955,09.
$$

#### 1.3. *Berechnen Sie den Barwertfaktor einer aufgeschobenen, lebenslangen Leibrente mit Garantiezeit.*

Wird eine Garantierente aufgeschoben, so kommt es dennoch nur zu einer Auszahlung, wenn der Versicherungsnehmer den Rentenbeginn erlebt. Somit setzt sich eine aufgeschobene Garantierente aus einer Zeitrente für die Dauer der Garantiezeit (unter der Bedingung, dass der Rentenbeginn erlebt wird) und einer aufgeschobenen Leibrente für die restliche Versicherungsdauer zusammen. Unter Anwendung des Additions- und Multiplikationstheorems<sup>1</sup> erhalten wir für den Barwertfaktor einer um *m* Jahre aufgeschobenen, lebenslangen, vorschüssigen Garantierente mit einer Garantiezeit von *n* Jahren

$$
\overline{\bar{n}}_m \overline{\ddot{a}}_x = {}_mE_x \cdot \ddot{a}_{\overline{n}} + {}_{m+n} \overline{\ddot{a}}_x.
$$

1.4. *Ein Mann (geboren 15.01.1980) schließt eine aufgeschobene, vorschüssige Rentenversicherung (Versicherungsbeginn: 01.02.2008) mit einer Garantiezeit von 10 Jahren ab. Die Rentenzahlungen erfolgen jährlich, der Rentenbeginn ist mit dem 01.02.2045 festgesetzt. Das Alter wird nach der Halbjahresmethode ermittelt. Berechnen Sie die Nettoeinmalprämie, wenn*  $die Jahresrente \in 6.000,00 beträgt. Vergleichen Sie das Ergebnis mit einer$ *Rente ohne Garantiezeit.*

Zunächst berechnen wir das Alter. Der Geburtstag am 15.01.2008 ist näher, damit wird das Alter von 28 Jahren herangezogen. Mit der Altersverschiebung von  $-2$  ergibt sich das Kalkulationsalter  $x = 26$ .

Die Rente setzt sich aus einer 10-jährigen Zeitrente (Garantiezeit) und einer um 47 Jahre aufgeschobenen Leibrente (Beginn: nach Ende der Zeitrente) zusammen. Die Garantierente wird jedoch auch nur ausbezahlt, wenn der Rentenbeginn erlebt wird. Somit gilt für den Barwertfaktor entsprechend Beispiel 1.3.

$$
\frac{10}{37} \ddot{a}_{26} = 37 E_{26} \cdot \ddot{a}_{\overline{10}} + 47 \ddot{a}_{26} = \frac{D_{63}}{D_{26}} \cdot \frac{1 - v^{10}}{1 - v} + \frac{N_{73}}{D_{26}} \n= \frac{22.848}{55.440} \cdot 9.07 + \frac{274.788}{55.440} = 8.69.
$$

 $1$ siehe [11], Seite 24

Die Nettoeinmalprämie für diesen Tarif ist nun gegeben durch

$$
8,69 \cdot 6.000 = 52.156,71.
$$

Wenn die Garantierente jedenfalls ausbezahlt wird (d.h. unabhängig davon, ob der Versicherungsnehmer den Rentenbeginn erlebt oder nicht), dann erhalten wir

$$
BWF = 37|\ddot{a}_{\overline{10}}| + 47|\ddot{a}_{26}| = v^{37} \cdot \frac{1 - v^{10}}{1 - v} + \frac{N_{73}}{D_{26}} = 3.98 + \frac{274.788}{55.440} = 8.94.
$$

Die Nettoeinmalprämie für diesen Tarif ist nun gegeben durch

$$
8,94 \cdot 6.000 = 53.617,86,
$$

also etwas mehr, da die Garantierente jedenfalls ausbezahlt wird.

Nun kommen wir zur Rente ohne Garantie. Dies ist dann eine aufgeschobene Leibrente mit dem Barwertfaktor

$$
_{37|}\ddot{a}_{26} = \frac{N_{63}}{D_{26}} = \frac{478.050}{55.440} = 8,62
$$

und der Nettoeinmalprämie

$$
8,62 \cdot 6.000 = 51.737,40.
$$

Die Prämie ist niedriger, da es keine Garantie gibt, also keine Garantiekosten anfallen.

1.5. *Ein 40-jähriger Mann (geboren 1967) schließt eine um 25 Jahre aufgeschobene, lebenslange Leibrente ab. Bei einem Todesfall während der Aufschubzeit kommt die Nettoeinmalprämie unverzinst zur Auszahlung, die Renten* $h\ddot{o}he\,l\dot{e}$  and  $\theta \in \dot{\theta}$  *6.000,00 p.a. Berechnen Sie die Nettoeinmalprämie.* 

Die Altersverschiebung ist 0, daher gilt *x* = 40.

Für den Barwertfaktor dieses Tarifs erhalten wir

$$
{}_{25|}\ddot{a}_{40}^R = \frac{N_{65}}{D_{40} - M_{40} + M_{65}} = \frac{432.935}{40.129 - 13.830 + 12.168} = 11,25.
$$

Daraus folgt die Nettoeinmalprämie

$$
R \cdot_{25} \ddot{a}_{40}^R = 67.528,27.
$$

1.6. *Die 24-jährige Frau Maier schließt eine 26-jährige gemischte Versicherung* auf eine Versicherungssumme von  $\in$  75.000,00 ab. Ihre gleichaltrige Nach*barin Frau Huber glaubt, dass sie durch das Abschließen einer 26-jährigen Todesfallversicherung und einer 26-jährigen reinen Erlebensversicherung auf die jeweils gleich hohe Versicherungssumme gleich viel an Prämie zahlt. Stimmt dies im Falle einer Nettoeinmalprämie?*

Die Nettoeinmalprämie für Frau Maier beträgt

$$
S \cdot A_{24, \overline{26}} = S \cdot \frac{M_{24} - M_{50} + D_{50}}{D_{24}} = 75.000 \cdot \frac{16.417 - 15.525 + 31.856}{58.136}
$$
  
= 42.248,20.

Die Nettoeinmalprämie für Frau Huber ist gegeben durch

$$
S \cdot_{|26} A_{24} + S \cdot_{26} E_{24} = S \cdot \frac{M_{24} - M_{50}}{D_{24}} + S \cdot \frac{D_{50}}{D_{24}} = S \cdot A_{24, \overline{26}} = 42.248,20.
$$

Beide zahlen also dieselbe Nettoeinmalprämie.<sup>2</sup>

1.7. *Ein 65-jähriger Mann (geboren 1967) hat*  $\in$  102.500,00 angespart und *möchte damit eine lebenslange Rente ausbezahlt bekommen. Wie hoch ist die jährliche Rente?*

Die Altersverschiebung ist 0, daher gilt *x* = 65. Wir kennen die Einmalprämie und berechnen nun die Rate:

$$
102.500 = R \cdot \ddot{a}_{65} = R \cdot \frac{N_{65}}{D_{65}} = R \cdot \frac{432.935}{21.695} = R \cdot 19,96
$$

Daraus folgt die jährliche Rentenhöhe

$$
R = \frac{102.500}{19,96} = 5.136,31.
$$

1.8. *Eine Frau schließt eine reine Erlebensversicherung auf*  $\in$  80.000,00 *ab. Sie erlebt das Versicherungsende und bekommt die Versicherungssumme im Alter von 60 Jahren im Jahr 2015 ausbezahlt. Diese möchte sie nun in eine 25-jährige Rente investieren. Wie hoch ist die monatliche Rente?*

Die Frau ist 1955 geboren, d.h. es kommt zu einer Altersverschiebung von 1. Damit folgt für das Kalkulationsalter  $y = 61$ .

Wir kennen die Einmalprämie und berechnen zunächst die Rate.

<sup>2</sup>siehe auch Beispiel 3.3.

Nach dem Äquivalenzprinzip gilt

$$
80.000 = R \cdot \ddot{a}_{61,25}^{(12)} = R \cdot \left(\frac{N_{61} - N_{86}}{D_{61}} - \frac{11}{24}\right) = R \cdot \left(\frac{583.012 - 116.933}{24.891} - \frac{11}{24}\right)
$$

$$
= R \cdot 18.27.
$$

Daraus folgt die monatliche Rentenhöhe

$$
R^{(12)} = \frac{1}{12} \cdot \frac{80.000}{18,27} = \frac{1}{12} \cdot 4.379,65 = 364,97.
$$

1.9. *Ein Spender beschließt eine Stiftung einzurichten, die jährlich die beste Prüfungsleistung an einer Universität würdigen soll. Berechnen Sie das notwendige Einlagekapital im Jahr 2008, um bei jährlicher Verzinsung von 7% und jährlicher Inflationsrate von 2% jährlich vorschüssig eine Dotation*  $von \in 15.000,00$  (mit Inflationsanpassung) für die Lebensdauer eines im *Jahr 2008 31-jährigen Mannes zu garantieren.*

Hierbei handelt es sich um eine geometrisch (um die Inflation) steigende, lebenslange Leibrente der Höhe  $\in$  15.000,00.

Zunächst ist die Altersverschiebung zu bestimmen. Der Mann ist 1977 geboren, was eine Altersverschiebung von -1 bedeutet, d.h. es folgt *x* = 30. Für den Barwertfaktor gilt bei einem Rechnungszins von 7% und einer Inflation von 2%

$$
(I\ddot{a})_{30}^g = \frac{N_{30}^g}{D_{30}^g} = \frac{462.899}{23.458} = 19,73.
$$

Daraus folgt nun die Nettoeinmalprämie in der Höhe von  $\epsilon$  295.996,46.

1.10. *Eine 27-jährige Frau schließt eine lebenslange Todesfallversicherung gegen Einmalprämie ab, die in den ersten 20 Jahren einen Versicherungsschutz*  $von \in 10.000,00$  und danach von  $\in 20.000,00$  gewährt. Außerdem wird im *Todesfall innerhalb von 20 Jahren die einmalige Einzahlung ohne Zinsen rückerstattet. Die Auszahlung ist am Ende des Todesjahres. Berechnen Sie die Nettoeinmalprämie.*

Dieser Tarif besteht aus einer sofort beginnenden, lebenslangen Todesfallversicherung in der Höhe von  $\epsilon$  10.000,00, einer sofort beginnenden, 20jährigen Todesfallversicherung in der Höhe der Nettoeinmalprämie und einer um 20 Jahre aufgeschobenen, lebenslangen Todesfallversicherung in der Höhe von  $\in 10.000,00$ . Für die Nettoeinmalprämie gilt

$$
NEP = 10.000 \cdot A_{27} + NEP \cdot_{|20} A_{27} + 10.000 \cdot_{20} A_{27}.
$$